## ANDROID WEAR NOTIFICATION AND APPLICATION PATTERNS

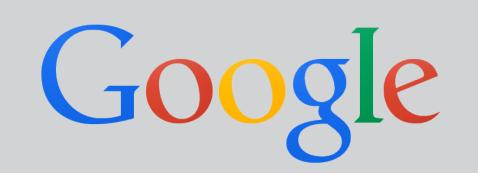

## Notification Driven

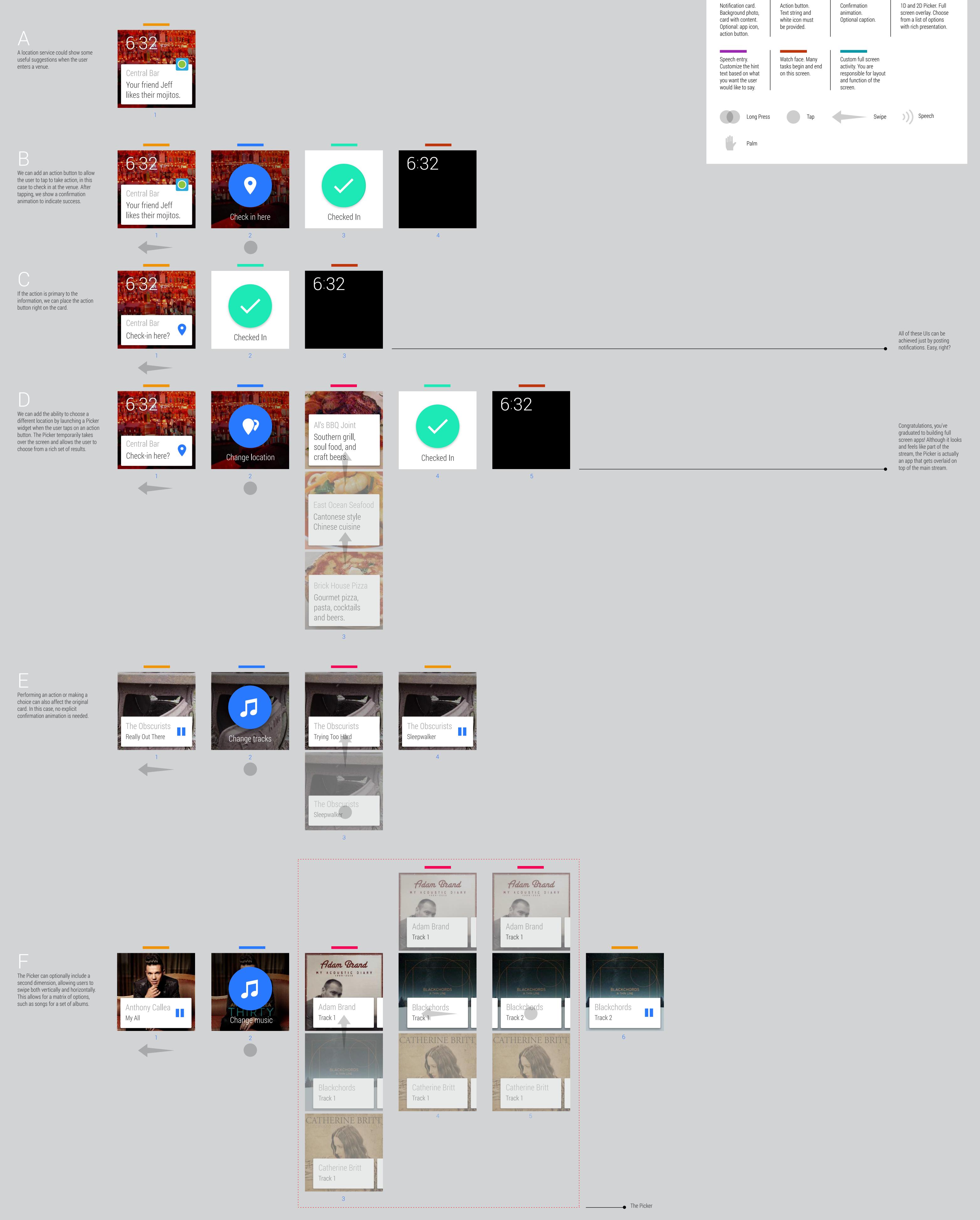

G Where free text input is more 8 8

Google's servers do the heavy lifting of converting user speech into text, and then that text gets sent to your app to

| Where free text input is more<br>appropriate than choosing from a<br>list, a speech input UI can be<br>introduced. Transcribed text is<br>passed to your app to act upon, for<br>example by playing a given artist.                        | The Obscurists<br>Really Out There                            | Create new station                                                                                                    | Speak an artist or song name                                                                     |                                                 | Naomi Pilgrim                                                                  | Naomi Pilgrim<br>Money                        |   |      | text gets sent to your app to<br>process: you can use it to post<br>a status update, search for a<br>movie, send a message<br>In some cases, you might<br>want to give the user an<br>opportunity to confirm the<br>transcription. We will look at<br>that in the next example. |
|----------------------------------------------------------------------------------------------------|---------------------------------------------------------------|----------------------------------------------------------------------------------------------------|--------------------------------------------------------------------------------------------------|-------------------------------------------------|--------------------------------------------------------------------------------|-----------------------------------------------|---|------|----------------------------------------------------------------------------------------------------|
|                                                                                                    | 1                                                             | 2                                                                                                    | 3                                                                                                | 4                                               | 5                                                                              | 6                                             |   |      |                                                                                                    |
| If the voice input is not immediately<br>reflected in an updated card, a brief<br>countdown screen should be shown<br>that includes a structured breakdown<br>of how the query was interpreted.                                            | 6:32<br>Alice Yang<br>What time is our<br>dinner reservation? | Image: constrained stateImage: constrained stateImage: constra | g<br>Speak your<br>message                                                                       | <b>b</b>                                        | <b>8</b><br>I made a reservation<br>at 7:30 pm                                 | Message<br>I made a reservation<br>at 7:30 pm |   | 6:32 | Countdowns allow the user to<br>interrupt any mis-transcriptions<br>before they are processed. Use<br>countdown screens for actions<br>that are potentially costly if<br>mistaken!                                                                                              |
|                                                                                                    | 1                                                             | 2                                                                                                    | 3                                                                                                | 4                                               | 5                                                                              | 6                                             | 7 | 8    |                                                                                                    |
| A list of common options may also<br>be presented along with speech<br>input. The user can swipe through<br>the list, tapping on the centered item<br>to select it. Since the tap is an<br>explicit act, no countdown screen<br>is needed. | <section-header><text></text></section-header>                | <image/>                                                                                                    | b<br>B<br>B<br>B<br>B<br>B<br>B<br>B<br>B<br>B<br>B<br>B<br>B<br>B<br>B<br>B<br>B<br>B<br>B<br>B | I'll be right there   In 5 mins                 | Image: Constrained state   Image: Constrained state   Image: Constrained state | 6:32                                          |   |      |                                                                                                    |
|                                                                                                    |                                                               |                                                                                                    | ))                                                                                               | <ul><li>In 10 mins</li><li>In 15 mins</li></ul> | J                                                                              | 6                                             |   |      |                                                                                                    |
|                                                                                                    |                                                               |                                                                                                    |                                                                                                  | 4<br>•                                          |                                                                                |                                               |   |      |                                                                                                    |
| Lists can also be invoked<br>independently where choosing<br>from a set of options is needed.                                                                                                    | 6:32<br>\$10 charged<br>Tap to rate                           | ****                                                                                                    | *****                                                                                            | 6:32<br>Driver rated<br>Four stars              |                                                                                |                                               |   |      |                                                                                                    |
|                                                                                                    | 1                                                             | 2                                                                                                    | 3                                                                                                | 4                                               |                                                                                |                                               |   |      |                                                                                                    |

## User Demand Driven

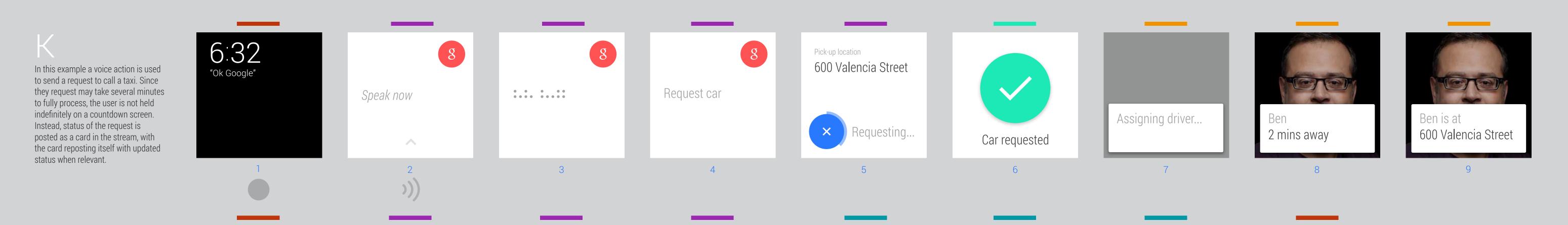

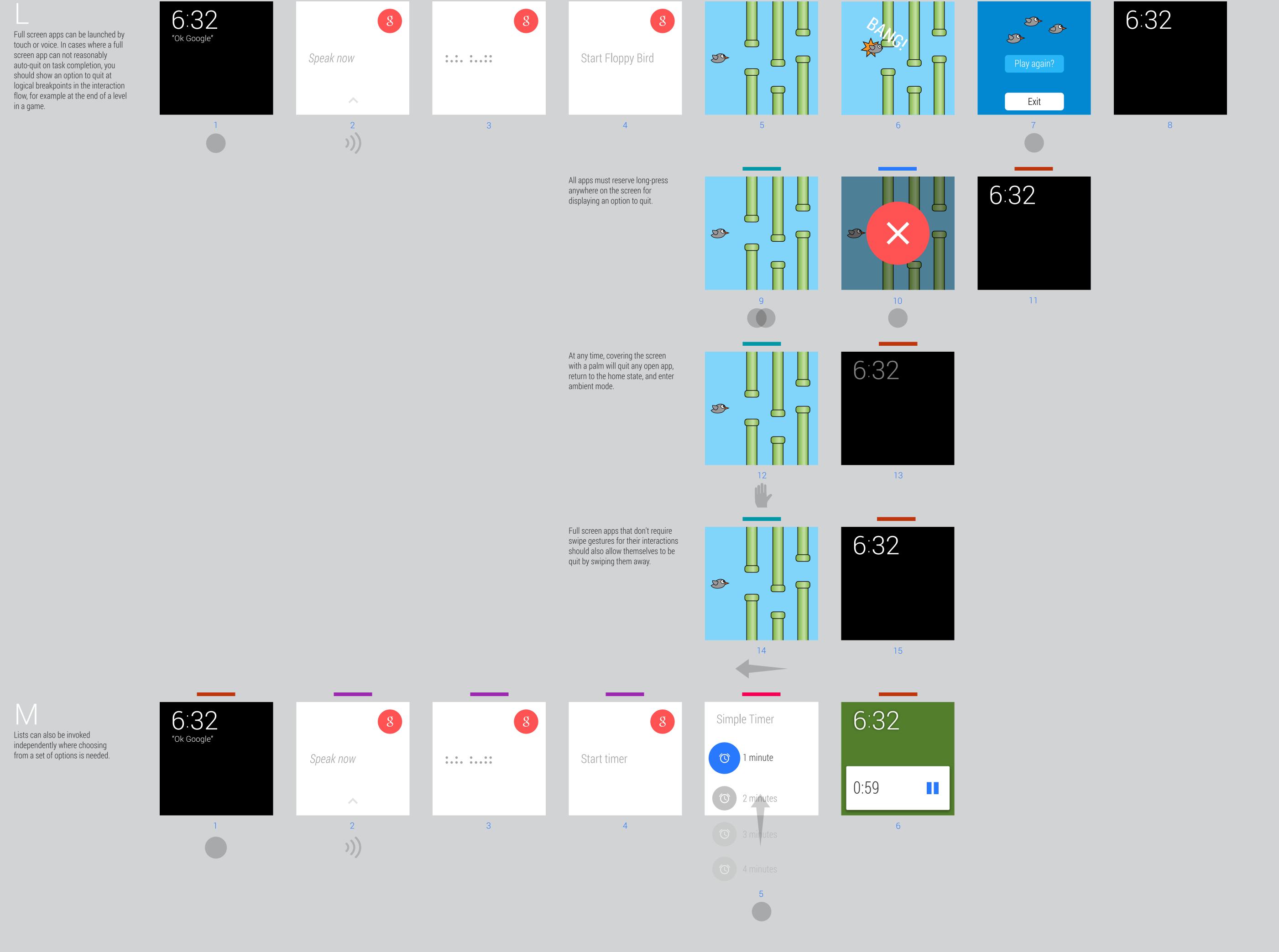